# MOŻLIWOŚCI WYKORZYSTANIA PERSONALNEJ BAZY DANYCH PRZESTRZENNYCH SPATIALITE W PRAKTYCE GÓRNICZEJ\*

# THE POSSIBILITY TO USE THE SPATIALITE PERSONAL SPATIAL DATABASE IN MINING PRACTICE

#### Artur Krawczyk

Wydział Geodezji Górniczej i Inżynierii Środowiska, Akademia Górniczo-Hutnicza

S³owa kluczowe: geomatyka, geoinformatyka, górnictwo, open source, baza danych, spatialite Keywords: geomatics, geoinformatics, mining, open source, database, spatialite

## **Wstep**

W ostatnich latach obserwuje siê wzrost liczby projektów oprogramowania open source, które są dedykowane dla ogólnie pojętej geomatyki (geoinformatyki). Istotną cechą tego oprogramowania jest szerokie korzystanie z gotowych rozwiązań standaryzujących przechowywanie i przesyłanie danych przestrzennych (Gaździcki, 2006). Wolne oprogramowanie rozwija się nie tylko poprzez naśladownictwo funkcjonalności komercyjnego oprogramowania, ale dostarcza również nowych własnych rozwiazań technologicznych.

Równolegle obserwowany jest duży postęp w dziedzinie informatyzacji działów technicznych polskich zakładów górniczych. Od wielu lat zakłady górnicze węgla brunatnego oraz górnictwo rud miedzi inwestuje w komercyjne rozwiązania geoinformatyczne, osiągajac bardzo dobre rezultaty. Poprawa koniunktury na surowce w latach 2003-2008 spowodowała podjęcie wielu spektakularnych inwestycji w systemy informatyczne. Na przykład w Kompanii Węglowej wdrożono system obsługujący model złoża, w zakładach górniczych LW "Bogdanka" S.A. wdrożono system zarządzania produkcją górniczą, a w KGHM "Polska Miedź" S.A. wdrożono System Informacji o Terenie (Kosydor i in., 2009). Warto jednak zauważyć, że całość zainstalowanego oprogramowania pochodzi od komercyjnych dostawców, dostarczających własne, zamkniete oprogramowanie. Sytuacja ta jest tak oczywista, że aż trudno sobie wyobrazić inne rozwiazanie. Praktycznie od poczatków zastosowania infor-

 $1$  Przedstawiona w artykule praca została wykonana w ramach badań statutowych nr 11.11.150.007 realizowanych w Katedrze Ochrony Terenów Górniczych, Geoinformatyki i Geodezji Górniczej Wydziału Geodezji Górniczej i Inżynierii Środowiska AGH.

matyki w górnictwie, oprogramowanie charakteryzowało się bardzo wysokim stopniem skomplikowania oraz dużą kapitałochłonnością. Czy jednak nie można podjąć próby aby wyobrazić sobie sytuację, w której kilka aplikacji open source mogłoby zostać zastosowane w branży górniczej? Jedną z pierwszych prób wykorzystania tego typu oprogramowania podjêto w stosunku do personalnej bazy danych SpatiaLite.

### Baza danych SQLite

Baza danych SQLite jest personalną bazą danych nie wymagającą instalacji w systemie operacyjnym oraz nie wymagającą konfiguracji przez użytkownika. Aplikacja powstała w 2000 roku, od początku jako projekt wolnego oprogramowania. Autorem tej bazy jest D. Richard Hipp, który założył firmę Hwaci (Hipp, Wyrick & Company, Inc.) zajmującą się kontynuacja rozwoju tej aplikacji. Bardzo ważna zaleta bazy jest możliwość jej kompilacji pod różne platformy. Dzieki przenośności kodu języka ANSI C, implementacja bazy została wykonana na bardzo duża liczbe platform programowych i sprzetowych (Dziechciarz, 2008). Z założenia cały kod wynikowy bazy mieści się w jednym pliku wykonywalnym. Kompilowanie i działanie bazy zostało również przetestowane w wersjach 32bit i 64bit systemów operacyjnych. Domylnym rozszerzeniem plików danych formatu bazy danych jest \*.sqlite. Format bazy danych jest odporny na przenoszenie pomiedzy różnymi systemami plików i może być używany na wielu platformach systemowych. Te cechy spowodowały stopniowy wzrost popularności zastosowania omawianej bazy jako komponentu wielu systemów informatycznych, a zawłaszcza tam gdzie aplikacje mają małe zasoby do dyspozycji, czyli na przyk³ad w telefonach komórkowych. Plik wykonywalny bazy zajmuje jedynie 250 KB pamieci (sqlite.org, 2011). Warto podkreślić że SOLite posiada opinie bardzo niezawodnej bazy danych, charakteryzującej się następującymi podstawowymi zaletami:

- $\circ$  całkowity brak konfiguracji bazy,
- $\circ$  opcia ładowania całości bazy danych do pamieci RAM (dane odczytywane sa wielokrotnie szybciej niż z dysku).
- o zgodność stosowanego w projekcie języka SQL ze standardem SQL92 (poza nielicznymi wyjatkami polegajacymi głównie na braku pewnych cech),
- o obsługa bardzo dużych ilości informacji przez plikowa bazę danych, która może osiagnąć rozmiar kilku terabajtów, a łańcuch znaków zapisany do pola tabeli może osiągnać jeden gigabajt (Dziechciarz, 2008),
- $\circ$  ieden plik z danymi dla całej relacyjnej bazy danych,
- $\circ$  duża elastyczność projektu bazy, umożliwiająca łatwe właczanie jej do innych produktów (innych aplikacji).

## Baza danych przestrzennych SpatiaLite

Baza danych przestrzennych SpatiaLite dziedziczy wszystkie cechy bazy SQLite, dodając do niej mo¿liwoci przechowywania i wykonywania operacji na danych przestrzennych. Kod źródłowy bazy SQLite jest uzupełniany o źródła z projektu bazy SpatiaLite i kompilowany do jednego pliku wykonywalnego. SpatiaLite jest baza danych przestrzennych, która wykorzystuje miedzynarodowe standardy definicji i obsługi danych przestrzennych OGC-SFS (Open Geospatial Consortium – Simple Feature Specification) (opengeospatial.org, 2011). Ponadto w bazie sa właczone również biblioteki GEOS i PROJ4. Twórca SpatiaLite jest Alessandro Furieri, który udostępnia kod i aplikację na stronach włoskiej organizacji Gaia-GIS (spatialite.org, 2011). Bezpośrednio na stronie produktu brak jest informacji o typie licencji. Ze względu na fakt, że większość kodu bazy pochodzi z projektu SOLite, to należy przyjąć, że również model licencji jest identyczny. SOLite udostępniany jest na licencji Public Domain. Ten typ licencji pozwala na kopiowanie, używanie, modyfikowanie, publikowanie i sprzedawanie oryginalnego kodu SQLite zarówno w wersji skompilowanej, jak i kodu źródłowego.

Baza SpatiaLite może przechowywać i przetwarzać również pliki rastrowe tzw. georastry. Istnieją 3 wersje tej bazy różniące się interfejsem: 1) podstawowa z interfejsem znakowym, 2) podstawowa z interfejsem graficznym oraz 3) najbardziej zaawansowana z interfejsem graficznym wyposażonym w przeglądarkę umożliwiającą wyświetlanie danych geometrycznych typu GIS.

## Wykorzystanie bazy danych SpatiaLite w projekcie KHW S.A.

W 2009 roku w Katowickim Holdingu Węglowym S.A. rozpoczęto wdrożenie systemu zarzadzajacego informacja przestrzenna o złożu. Jednym z jego elementów jest mapa wyrobisk górniczych. Podstawowym założeniem budowy tego podsystemu było utworzenie rozwiązania, które zapewniałoby zastosowanie tekstowych opisów atrybutowych dla każdego z elementów geometrycznych mapy wyrobisk. Wybrano technologiê XFM firmy Bentley. Technologia ta umo¿liwia stosowanie atrybutów tekstowych w postaci formatu XML, który jest dołączany do elementu graficznego. Niestety ograniczenia budżetowe nie pozwoliły na zakup profesjonalnej bazy danych Oracle z rozszerzeniem przestrzennym Spatial w środowisku, której planowano integrować dane pochodzące z różnych plików formatu \*.dgn. Stąd też pojawiło się zapotrzebowanie na środowisko, w którym byłoby możliwe przenoszenie danych przestrzennych, włącznie z możliwością przechowania skomplikowanych stylów linii i punktów. Pliki \*.shp posiadaja ograniczenia w zakresie możliwości definiowania stylów linii. Natomiast koszt personalnej geobazy w postaci pliku formatu \*.mdb firmy Microsoft jest dość wysoki. Ponadto, wykorzystanie tego formatu do składowania danych przestrzennych jest możliwe wyłącznie przy zastosowaniu komercyjnych produktów firmy ESRI lub Intergraph.

Rozwiazaniem problemu okazało się zastosowanie bazy danych przestrzennych SpatiaLite. Co prawda Microstation nie obsługuje SQLite ani SpatiaLite, ale bazy te korzystają z otwartych standardów oraz dostępny jest ich kod źródłowy. Firma wdrożeniowa MB Soft opracowała interfejs obsługujący dwukierunkowy dostęp do danych pomiędzy aplikacjami MicroStation i SpatiaLite. Interfejs umożliwia eksport danych graficznych i atrybutowych z MicroStation do SpatiaLite, Dzieki temu rozwiazaniu powstało środowisko pozwalające na wczytanie warstw ze SpatiaLite, gdzie atrybuty graficzne mogą być pobierane indywidualnie dla ka¿dego elementu z bazy. Mo¿na wykorzystaæ funkcje SpatiaLite do analiz GIS-owych i bazodanowych, a wynik zaprezentować na ekranie. Poza analizami, najważniejsze sa funkcje aktualizacji danych w bazie danych i tworzenia nowych warstw.

Technologia składa się z dwóch części. Część I – poza MicroStation zajmuje się obsługą bazy danych i komunikacją z aplikacjami. Część II – wewnątrz MicroStation zajmuje się komunikacją z użytkownikiem, prezentacją danych, komunikacją z częścią zewnętrzną. Podział ten pozwolił na pisanie specjalizowanych aplikacji i nie dublowanie kodu odpowiadającego za prace na bazie danych. Dzieki temu został stworzony nowy sposób pracy z danymi przestrzennymi w MicroStation. Na rysunku zaprezentowano fragment mapy wyrobisk górniczych wyświetlony w QuantumGIS.

Należy zwrócić uwagę na brak zgodności wyglądu tej mapy z wymaganiami zdefiniowanymi w pañstwowych normach map górniczych. Wynika to z braku mechanizmu stylizacji w bazie danych przestrzennych. Proponowany przez OGC standard SLD jest przeznaczony do stylizacji plików XML/GML. W przypadku wdro¿enia w KHW S.A. autorzy zastosowali zapis we własnym standardzie zgodnym z opisem atrybutów Microstation CAD. Aby uzyskać wymagany normami wygląd mapy górniczej należało opracować translator stylów ze schematu MicroStation na schemat akceptowany przez OGIS, który musi ingerować w tryb wyświetlania i drukowania geometrii w taki sposób, aby spełnić warunki związane z prezentacja geometrii na tych mapach.

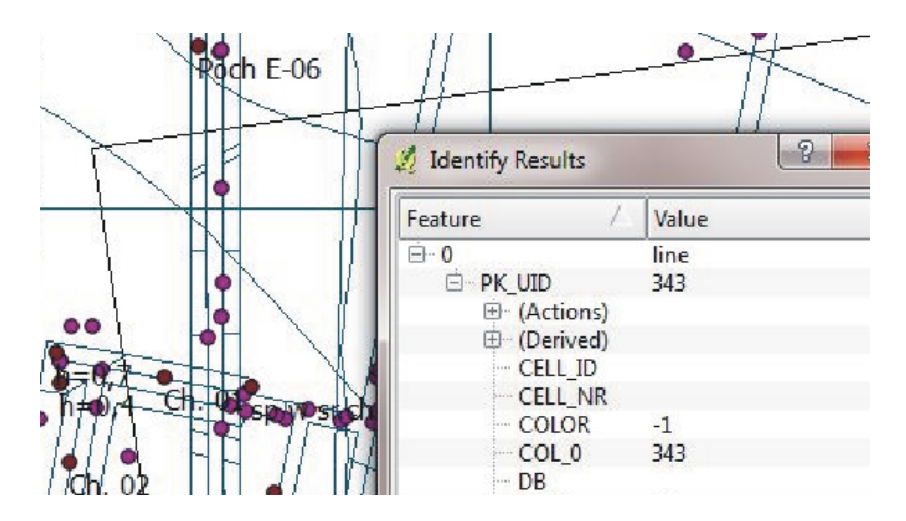

Rysunek. Fragment mapy wyrobisk górniczych zapisany w bazie SpatiaLite, a wyświetlony w QGIS (źródło: MB Soft)

Rozwiązanie to sprawdziło się w praktyce. Firma wdrożeniowa dostarczyła produkt, który na tym etapie projektu w pełni spełnia wymagania użytkownika. Ponadto klient ponosi znacznie mniejsze koszty realizacji danego etapu wdrożenia. W ramach projektu uzyskano w pełni funkcjonalna baze danych GIS. SpatiaLite umożliwia bowiem wykonywanie podstawowych analiz przestrzennych warstw wektorowych, takich jak nakładanie czy buforowanie. Baza ta może być edytowana w środowisku MicroStation, które następnie pozwala na wydruk profesjonalnych materiałów kartograficznych zgodnych ze standardami obowiązującymi w branży górniczej.

### Podsumowanie

Zaprezentowane w niniejszym artykule zastosowanie SpatiaLite, jako narzedzia do zarzadzania danymi we współpracy ze środowiskiem MicroStation, jest pierwszą próba wykorzystania wolnego oprogramowania do tego typu zadania w branży górniczej w naszym kraju. Firma wdrażająca wykonała implementację, która dla przeciętnego użytkownika oprogramowania nie różni się pod względem funkcjonowania od rozwiązań, które wykorzystują komercyjne komponenty bazodanowe. Jednak to zdarzenie warte jest odnotowania. Największe problemy wystąpiły ze stylizacją treści mapy górniczej. Standard SLD przystosowany jest do stylizacji plików XML/GML. Brak jest natomiast możliwości zapisywania zaawansowanych ustawień wygladu geometrii w danych zawartych w bazach danych przestrzennych. Mapy górnicze charakteryzują się zastosowaniem bardzo skomplikowanych technik kartograficznych, których spełnienie nawet przez programy typu CAD nie jest prostym zadaniem. Problem rozwiazano za pomoca zapisywania danych o wygladzie geometrii z pliku \*.dgn bezpośrednio do bazy danych. Dużą zaletą opisywanego rozwiązania jest fakt, że interfejs Spatilite  $\leftrightarrow$  Micro-Station jest udostêpniany za darmo na internetowej stronie firmy MB Soft (www.mbsoft.com.pl).

W kontekście realizowanych wdrożeń w przemyśle górniczym oraz wykonanych analiz, można z pełnym przekonaniem stwierdzić, że zastosowanie wolnego oprogramowania w tej branży ma przed sobą przyszłość.

## Podziękowanie

Autor składa podziękowania Panu Michałowi Barańskiemu z firmy MB Soft z Dąbrowy Górniczej za udostępnienie oprogramowania oraz pomoc w przygotowaniu artykułu.

#### Literatura

Dziechciarz D., 2008: SQLite jako alternatywa dla serwerowych systemów bazodanowych. Praca magisterska, promotor Robert Szczepanek, Politechnika Krakowska, Instytut Inżynierii i Gospodarki Wodnej.

Gaździcki J., 2006: Zakres tematyczny dziedziny geoinformacji jako nauki i technologii. Roczniki Geomatyki, t. 4 z. 2, PTIP, Warszawa,15-27.

Kosydor P., Krawczyk A., 2009: Wdrożenie w KGHM Polska Miedź S.A. Systemu Informacji o Terenie. Materiały Szkoły Eksploatacji Podziemnej, Wydawnictwo IGSMiE PAN Kraków.

OpenGIS Simple Features Specification For SQL Revision 1.1. May 5, 1999. Open GIS Consortium, Inc. http://portal.opengeospatial.org/files/?artifact\_id=25354

sqlite.org, 2011: Oficjalna dokumentacja SQLite: http://www.sqlite.org/docs.html

spatialite, 2011: Oficjalna strona projektu: http://www.gaia-gis.it/spatialite

#### Abstract

This paper deals with the problem of efficient using free software in mining industry. SQLite personal database is a very promising solution, which is described in this paper. This database is a spatial extension of SQLite which provides possibilities to store geometry data according to the OGC stan $dard - Simple Feature$ . Later, the implementation of this database in a software package for production of mining maps in KHW S.A is presented and evaluated.

> dr in¿. Artur Krawczyk tel. +48 12 617 22 76 artkraw@agh.edu.pl http://galaxy.uci.agh.edu.pl/~artkraw